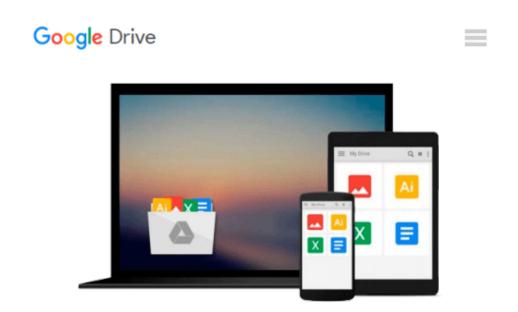

# An Early Guide to LabVIEW: A Quick Start Primer for Creating Virtual Instruments

R. Scott Russell

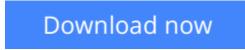

Click here if your download doesn"t start automatically

# An Early Guide to LabVIEW: A Quick Start Primer for Creating Virtual Instruments

R. Scott Russell

An Early Guide to LabVIEW: A Quick Start Primer for Creating Virtual Instruments R. Scott Russell A step-by-step guide to help new LabVIEW users come up to speed quickly and efficiently. The book is designed with the technician, student, educator, and engineer in mind. They will soon be succesfully creating their own virtual instruments.

**<u>Download</u>** An Early Guide to LabVIEW: A Quick Start Primer fo ...pdf

**Read Online** An Early Guide to LabVIEW: A Quick Start Primer ...pdf

## Download and Read Free Online An Early Guide to LabVIEW: A Quick Start Primer for Creating Virtual Instruments R. Scott Russell

#### From reader reviews:

#### **Richard Segers:**

Hey guys, do you would like to finds a new book to study? May be the book with the name An Early Guide to LabVIEW: A Quick Start Primer for Creating Virtual Instruments suitable to you? The actual book was written by famous writer in this era. The particular book untitled An Early Guide to LabVIEW: A Quick Start Primer for Creating Virtual Instruments the one of several books this everyone read now. This particular book was inspired lots of people in the world. When you read this e-book you will enter the new dimensions that you ever know previous to. The author explained their plan in the simple way, therefore all of people can easily to know the core of this book. This book will give you a wide range of information about this world now. In order to see the represented of the world in this particular book.

#### **Emanuel Douglas:**

Reading a reserve tends to be new life style within this era globalization. With examining you can get a lot of information that may give you benefit in your life. Together with book everyone in this world could share their idea. Publications can also inspire a lot of people. A lot of author can inspire their reader with their story or maybe their experience. Not only the storyplot that share in the books. But also they write about the knowledge about something that you need instance. How to get the good score toefl, or how to teach your children, there are many kinds of book which exist now. The authors on this planet always try to improve their talent in writing, they also doing some analysis before they write to their book. One of them is this An Early Guide to LabVIEW: A Quick Start Primer for Creating Virtual Instruments.

#### Nicholas Mishler:

Many people spending their time frame by playing outside with friends, fun activity with family or just watching TV all day every day. You can have new activity to shell out your whole day by studying a book. Ugh, do you think reading a book can definitely hard because you have to accept the book everywhere? It alright you can have the e-book, taking everywhere you want in your Cell phone. Like An Early Guide to LabVIEW: A Quick Start Primer for Creating Virtual Instruments which is having the e-book version. So , why not try out this book? Let's observe.

#### Andrea Lampkin:

A number of people said that they feel bored when they reading a publication. They are directly felt it when they get a half elements of the book. You can choose the book An Early Guide to LabVIEW: A Quick Start Primer for Creating Virtual Instruments to make your own reading is interesting. Your personal skill of reading ability is developing when you similar to reading. Try to choose basic book to make you enjoy to study it and mingle the feeling about book and studying especially. It is to be very first opinion for you to like to wide open a book and study it. Beside that the book An Early Guide to LabVIEW: A Quick Start Primer for Creating Virtual Instruments can to be your brand-new friend when you're experience alone and

confuse with what must you're doing of their time.

## Download and Read Online An Early Guide to LabVIEW: A Quick Start Primer for Creating Virtual Instruments R. Scott Russell #QF09VCS6XNJ

### **Read An Early Guide to LabVIEW: A Quick Start Primer for Creating Virtual Instruments by R. Scott Russell for online ebook**

An Early Guide to LabVIEW: A Quick Start Primer for Creating Virtual Instruments by R. Scott Russell Free PDF d0wnl0ad, audio books, books to read, good books to read, cheap books, good books, online books, books online, book reviews epub, read books online, books to read online, online library, greatbooks to read, PDF best books to read, top books to read An Early Guide to LabVIEW: A Quick Start Primer for Creating Virtual Instruments by R. Scott Russell books to read online.

#### Online An Early Guide to LabVIEW: A Quick Start Primer for Creating Virtual Instruments by R. Scott Russell ebook PDF download

An Early Guide to LabVIEW: A Quick Start Primer for Creating Virtual Instruments by R. Scott Russell Doc

An Early Guide to LabVIEW: A Quick Start Primer for Creating Virtual Instruments by R. Scott Russell Mobipocket

An Early Guide to LabVIEW: A Quick Start Primer for Creating Virtual Instruments by R. Scott Russell EPub